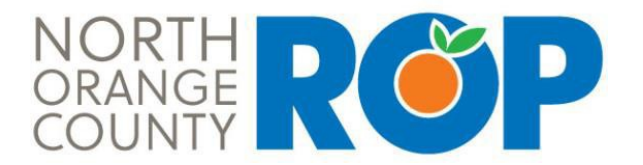

## 2021 SUMMER SESSION APPLICATION

## **STUDENT DIRECTIONS:**<br>Step #1: Complete an

- Complete and print this application. (Go to your Counselor or ROP Instructor if you need assistance.)
- Step #2: Complete and return this application to your Counselor or ROP Career Guidance Specialist *no later than Friday, April 16.* He or she will make a copy of the signed, completed application to give to you.
- *Note that completion and submission of this application does not guarantee enrollment.* Step #3: ROP will notify students of their status via **email** on or before Friday, May 7. Late applications will be accepted; however, these
- students will be placed on a waiting list and only contacted if space becomes available.

## *IMPORTANT: Do not use your school issued email address.*

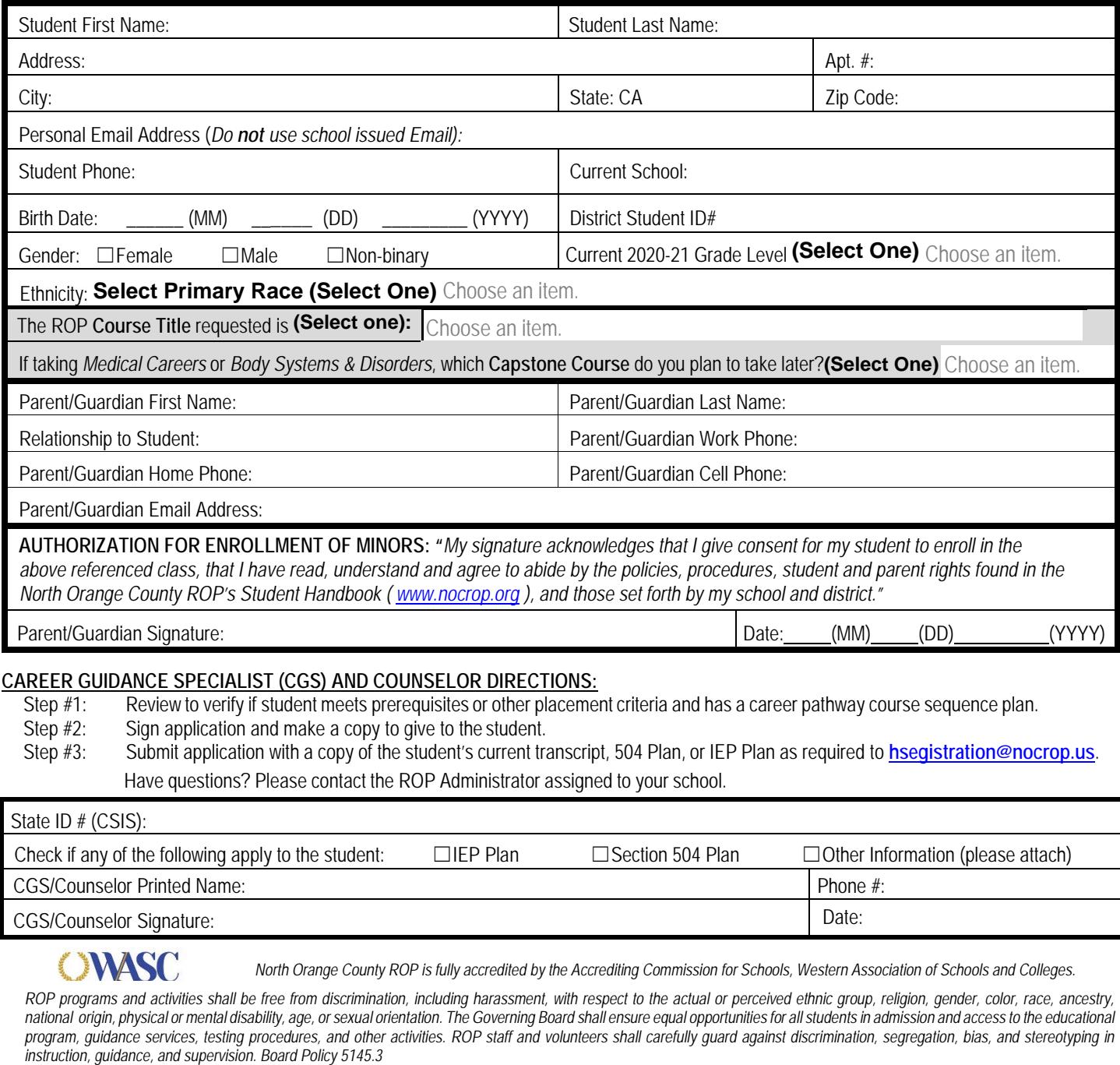

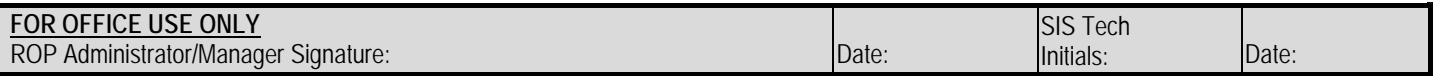